## au スマートフォン

迷惑メール規制設定をしている場合のドメイン指定受信設定方法(迷惑メールフィルタ設定)

※機種によって設定方法が異なる場合があります。

詳細な設定方法については、最寄の携帯電話ショップ等へお問い合わせくださ

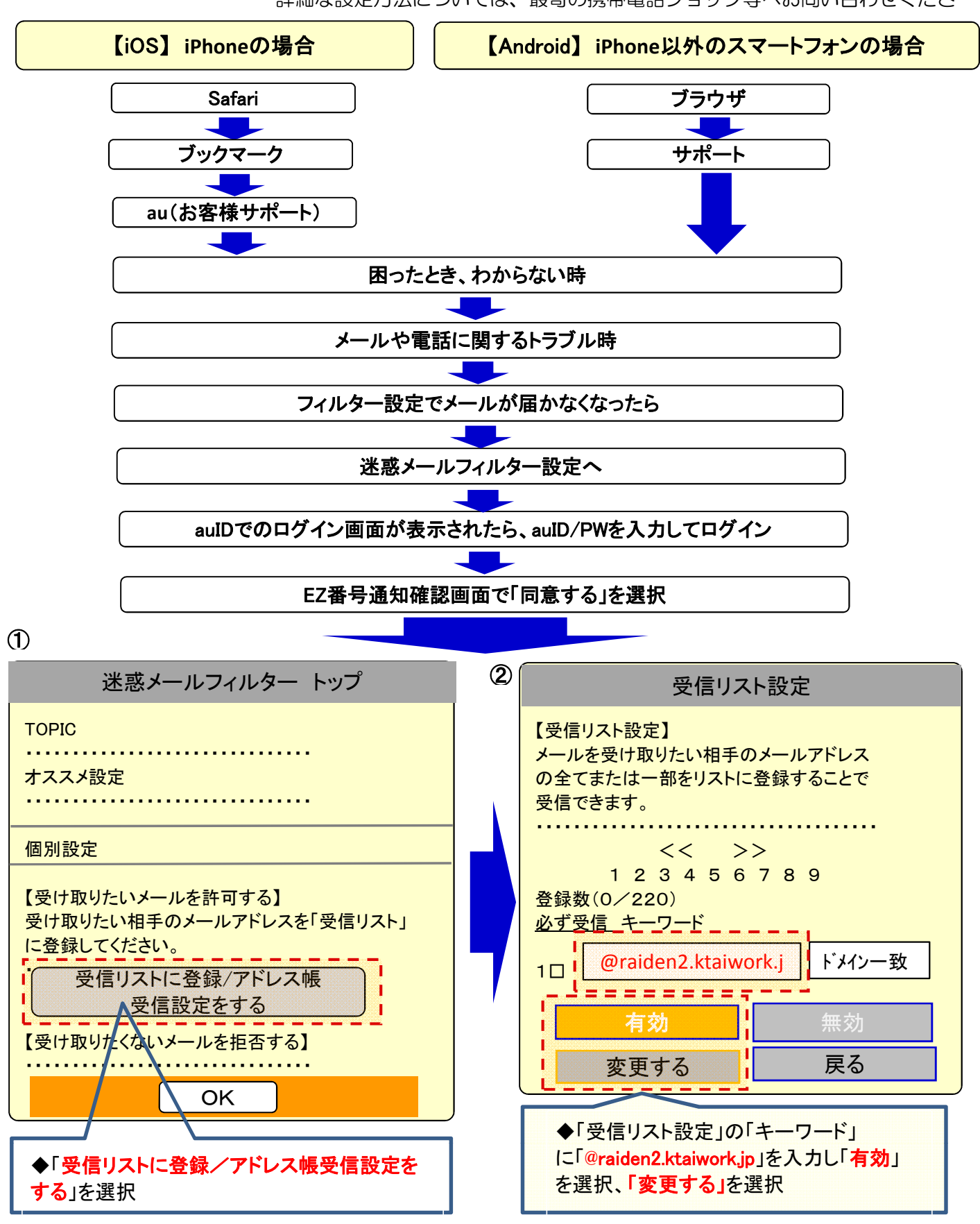

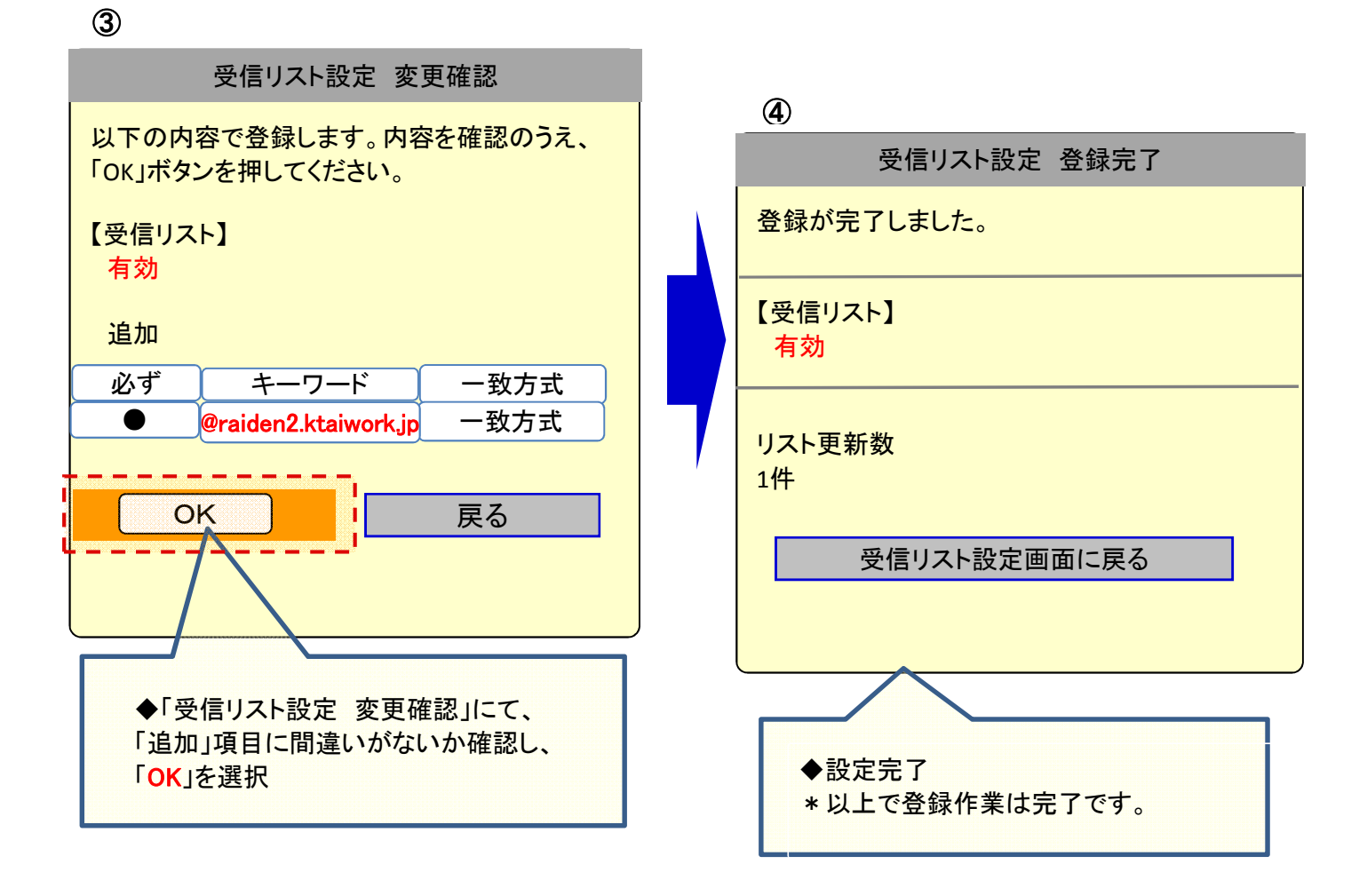